# Image Enhancement

#### Image Enhancement

- The principal objective of image enhancement is to process a given image so that the result is more suitable than the original image for a specific application.
- It emphasizes or sharpens image features such as edges, boundaries, or contrast to make a graphic display more helpful for display and analysis.
- The enhancement doesn't increase the inherent information content of the data, but it increases the dynamic range of the chosen features so that they can be detected easily.

## Processing Domains

We distinguish two domains

- Spatial or Pixel domain
- Frequency Domain

#### **Spatial/ Pixel Domain**

Operations on single pixel at a time

Operations on groups of pixels (neighborhoods)

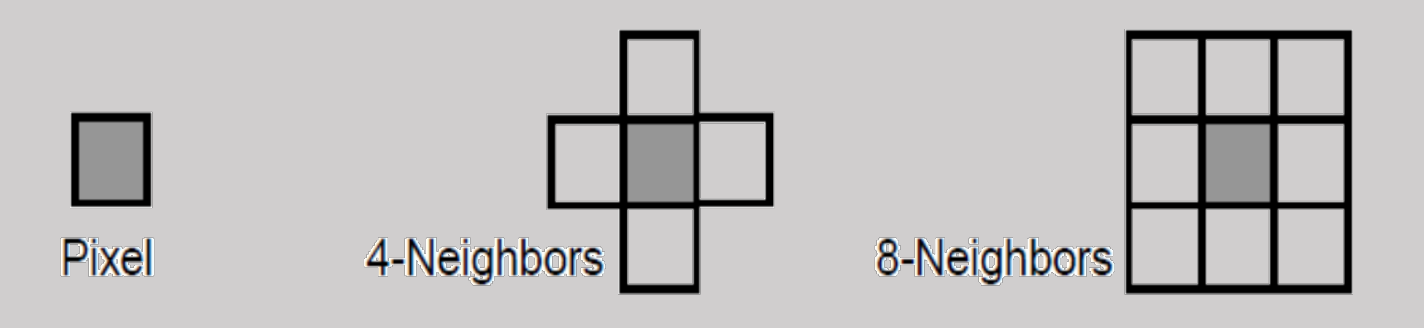

# Spatial/ Pixel Domain

• Most spatial domain enhancement operations can be reduced to the form

$$
g(x, y) = T[f(x, y)]
$$

#### where

*f (x, y)* is the input image *g (x, y)* is the processed image *T* is some operator defined over some neighborhood of *(x, y)*

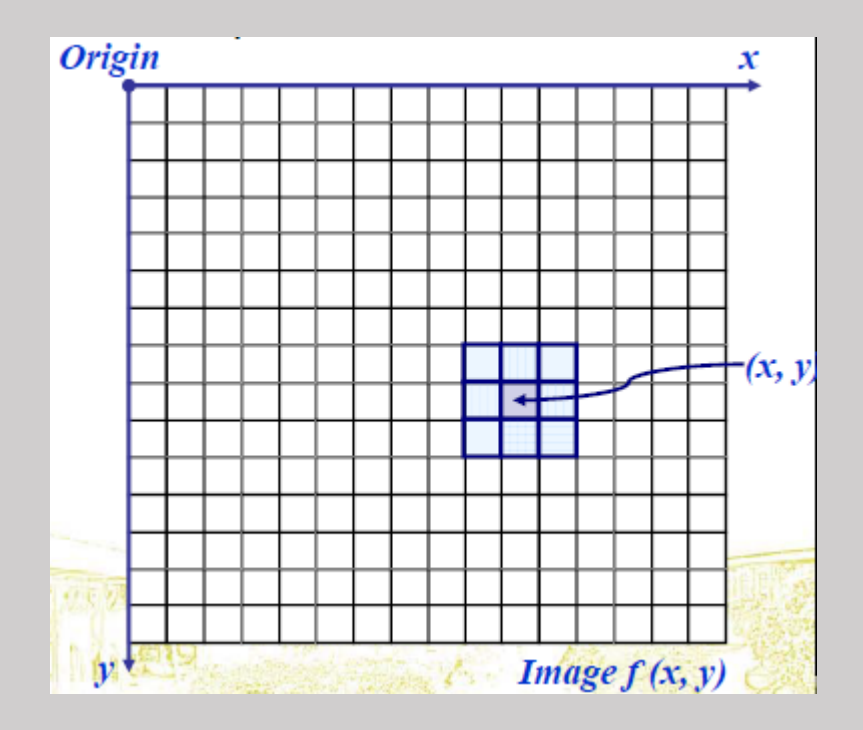

### Point Processing

- The simplest spatial domain operations occur when the neighborhood is simply the pixel itself
- In this case *T* is referred to as a *grey level transformation function* or a *point processing operation*
- Point processing operations take the form

*s = T ( r )*

where

*s* refers to the processed image pixel value *r* refers to the original image pixel value

### Point Processing

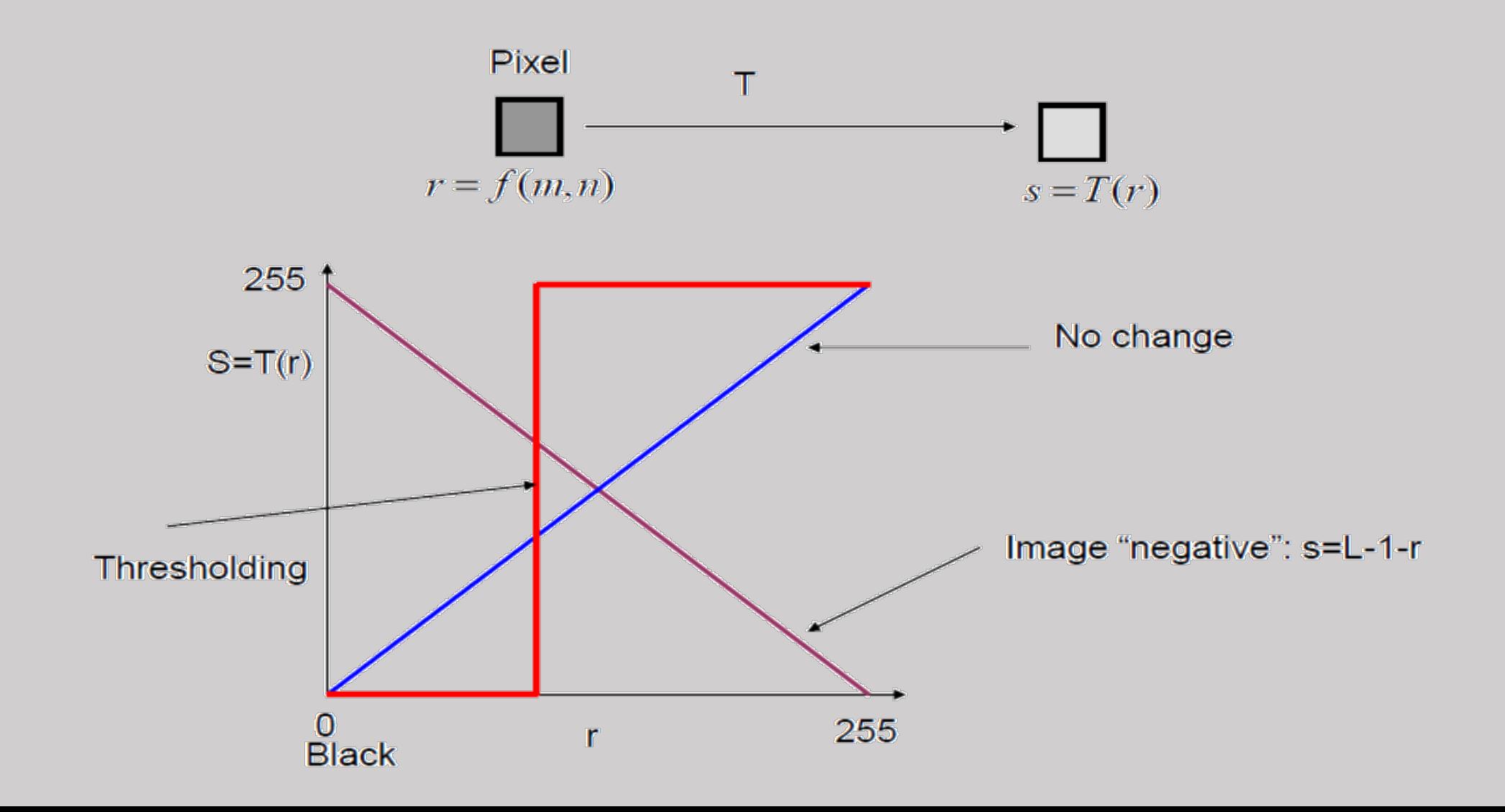

### Point Processing – Image Negative

• Negative images are useful for enhancing white or grey detail embedded in dark regions of an image

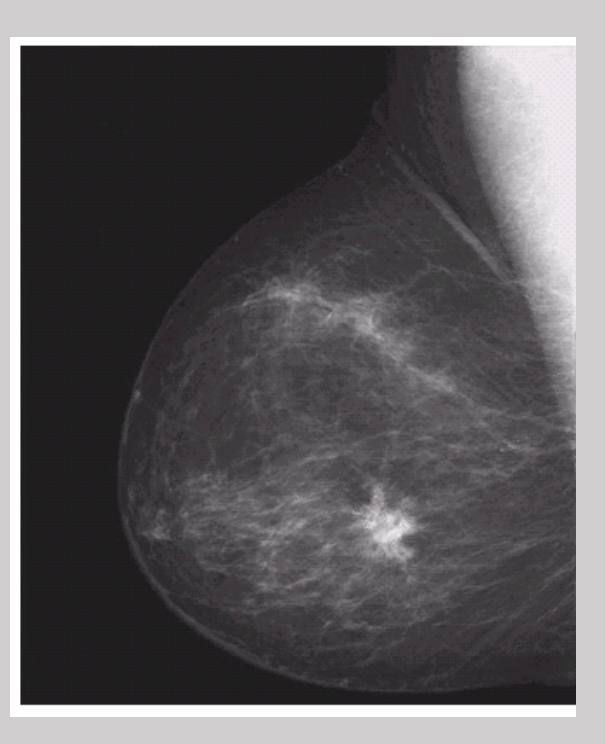

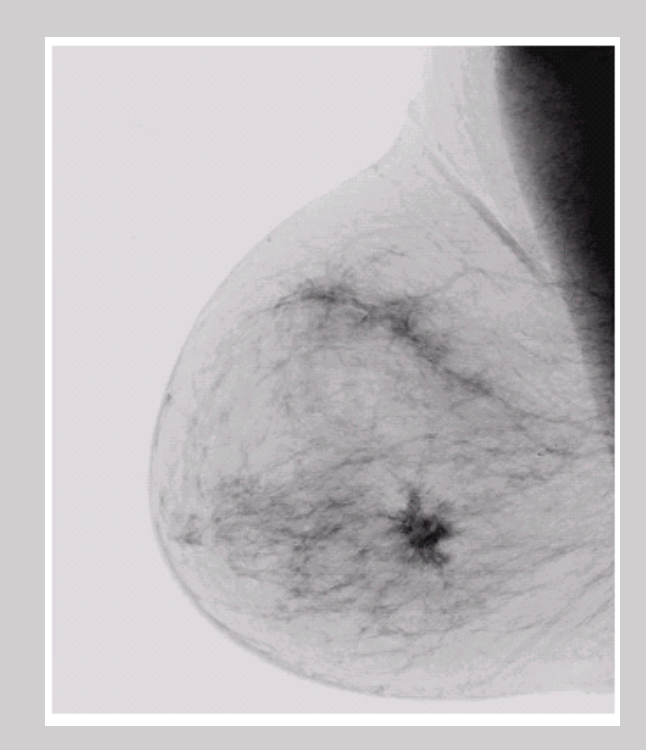

### Point Processing – Image Negative

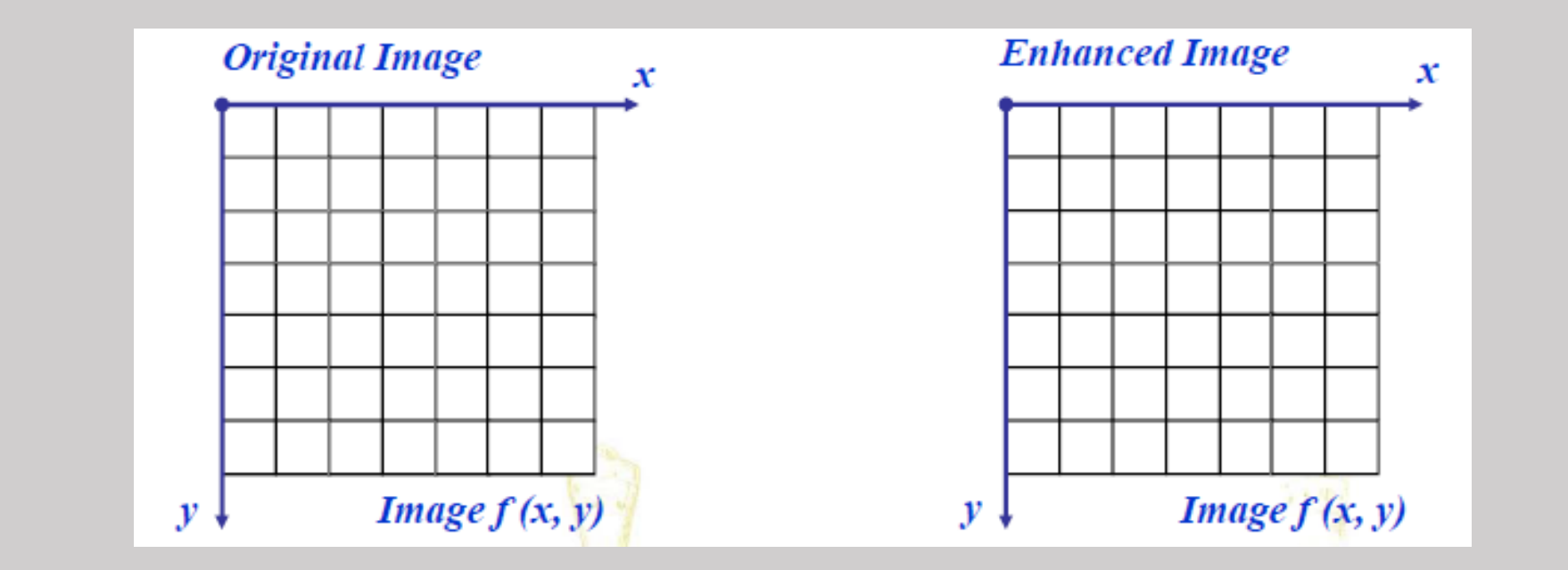

s = Max\_Intensity - r

# Point Processing – Thresholding

• Thresholding transformations are particularly useful for segmentation in which we want to isolate an object of interest from a background

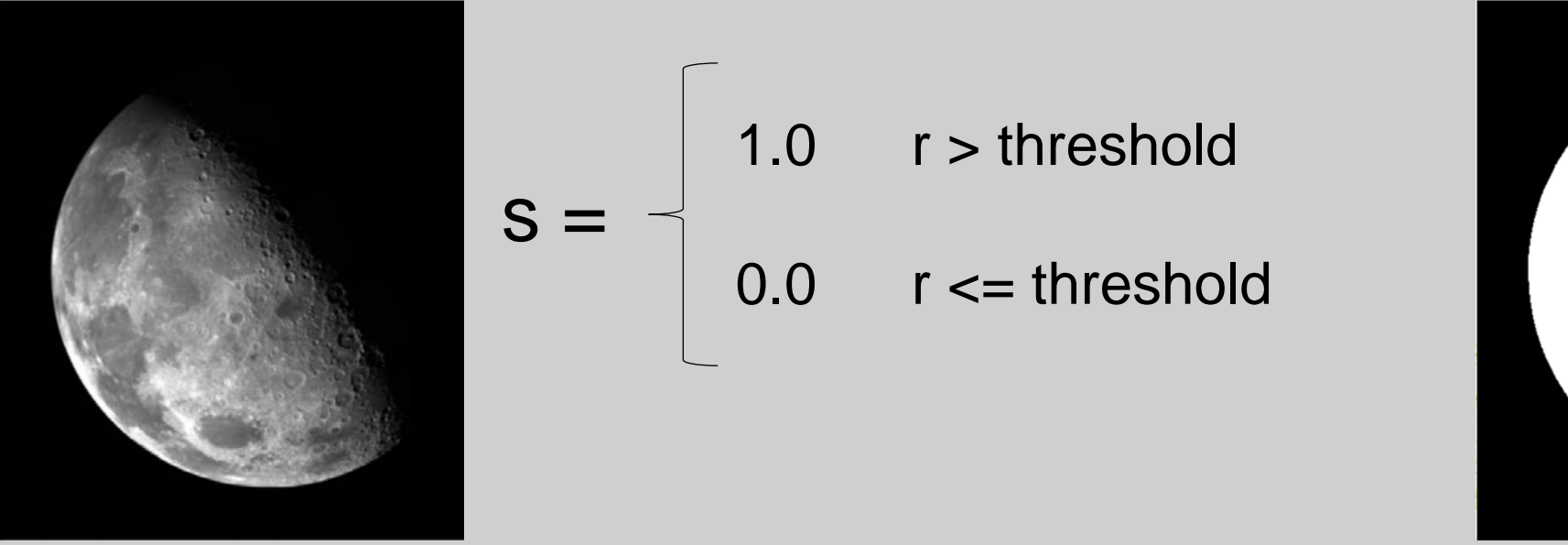

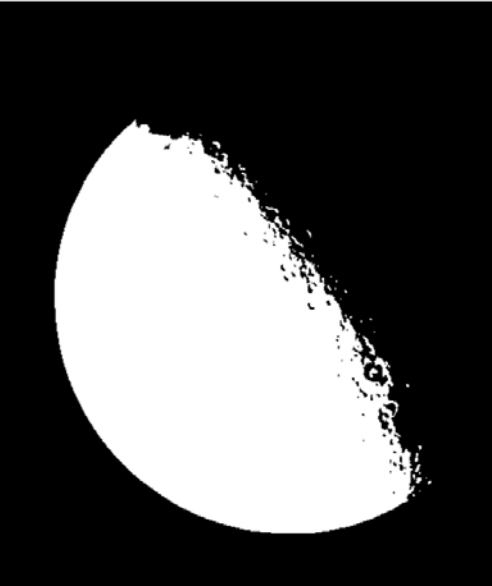

# Clamping

- Deals with pixel values outside displayable range
- If (a > 255) a = 255;
- If  $(a < 0)$  a = 0;
- Function below will **clamp** (force) all values to fall within range [*a,b*]

$$
f(p) = \begin{cases} a & \text{if } p < a \\ p & \text{if } a \le p \le b \\ b & \text{if } p > b \end{cases}
$$

# Some Simple Operations

#### **Image Transpose**

• The transpose image B (*M x N*) of A (*N x M*) can be obtained as

 $B(j, i) = A(i, j)$ 

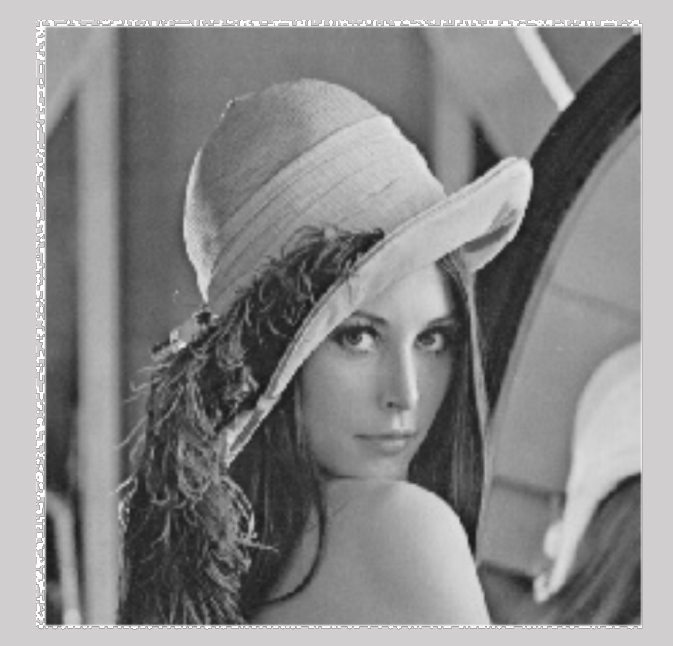

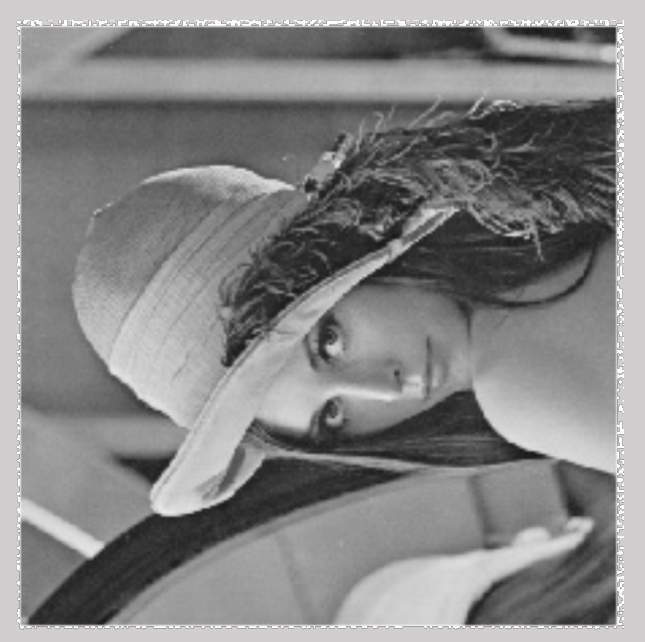

### Some Simple Operations

#### **Image Vertical Flip**

• The vertical flipped image B (*N x M*) of A (*N x M*) can be obtained as  $B(i, M-1-j) = A(i, j)$  ( $i = 0$  .....  $N-1$ ;  $j = 0$  ....... $M-1$ ).

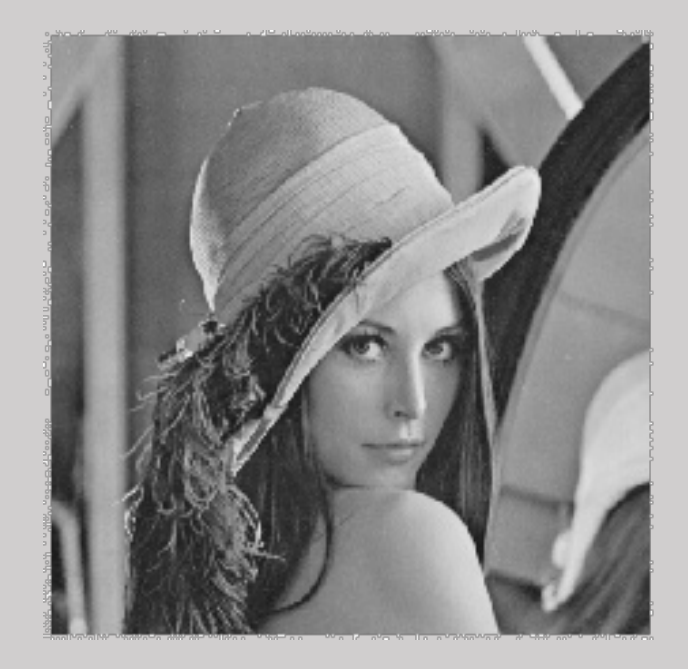

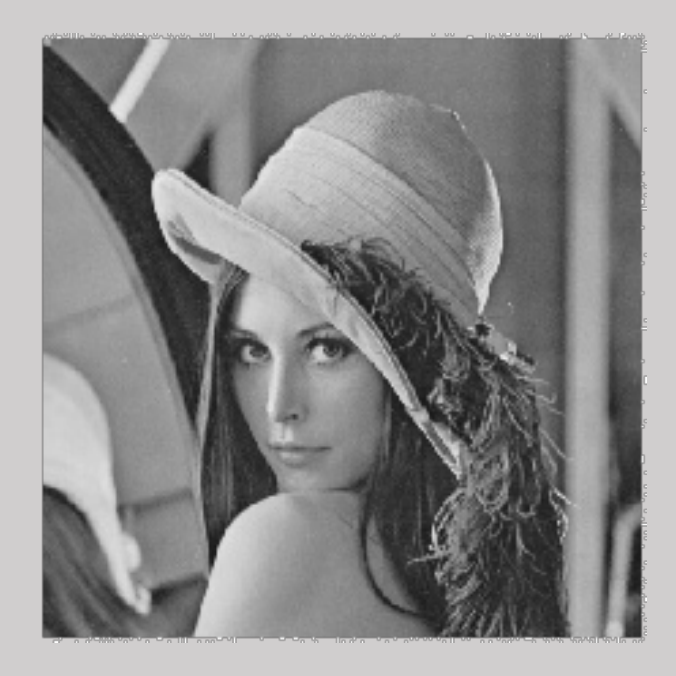